Dane aktualne na dzień: 15-05-2025 11:30

Link do produktu: <https://www.sprzetjezdziecki.com/aptus-attapectin-30-tab-p-7680.html>

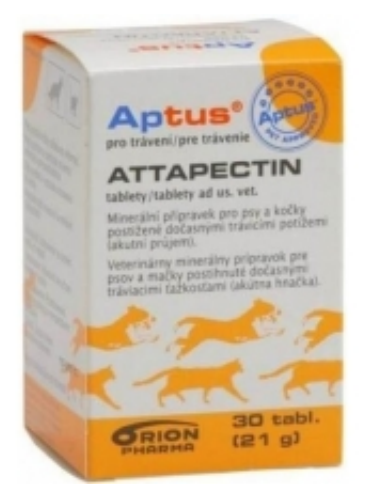

# APTUS Attapectin 30 tab.

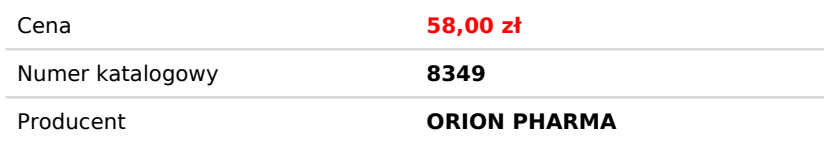

## Opis produktu

### **APTUS Attapectin 30 tab.**

Tabletki przeciwbiegunkowe do wiązania toksyn i produktów fermentacji w przypadkach przejściowej niestrawnosci.

#### **Właściwości**

Glinka kaolinowa (atapulgit) i pektyna chronią ścianę przewodu pokarmowego, wiążą toksyny bakteryjne i produkty fermentacji oraz ułatwią ich transport i wydalenie. Ponieważ mogą one również wiązać substancje aktywne leków, witaminy czy żelazo, dlatego Attapectin powinien być podawany w odstępie co najmniej trzech godzin od stosowanych leków i innych preparatów jak np. probiotyk Aptobalance.

#### **Sposób stosowania**

Stosowanie Attapectin jest zalecane w przypadkach przejściowej niestrawności u psów i kotów. Równocześnie zwierzęta powinny otrzymywać odpowiednią ilość płynów (przynajmniej 50 do 100 ml na kg wagi dziennie), najlepiej w postaci płynu elektrolitowego Nutrisal. Zapotrzebowanie na płyny wzrasta w przypadku wystąpienia wymiotów lub biegunki. Jednocześnie aby łagodzić skutki niestrawności należy podawać swoisty dla zwierząt probiotyk np. Aptobalance.

#### **Składniki pokarmowe:**

Masa sucha 94% Tłuszcz surowy 1,7% Włókno surowe 35% Popiół surowy 47%

**Skład:** Glinka kaolinowa E559 49,6% Substancje pomocnicze 41,6% Pektyna E 440 8,8%.

#### **Dawkowanie**

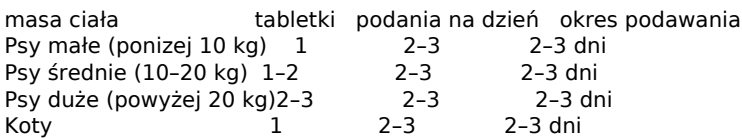

W razie konieczności, tabletka może zostać rozkruszona lub rozpuszczona w wodzie. Masa tabletki 0,7 g.

#### **Opakowanie**

30 tabletek